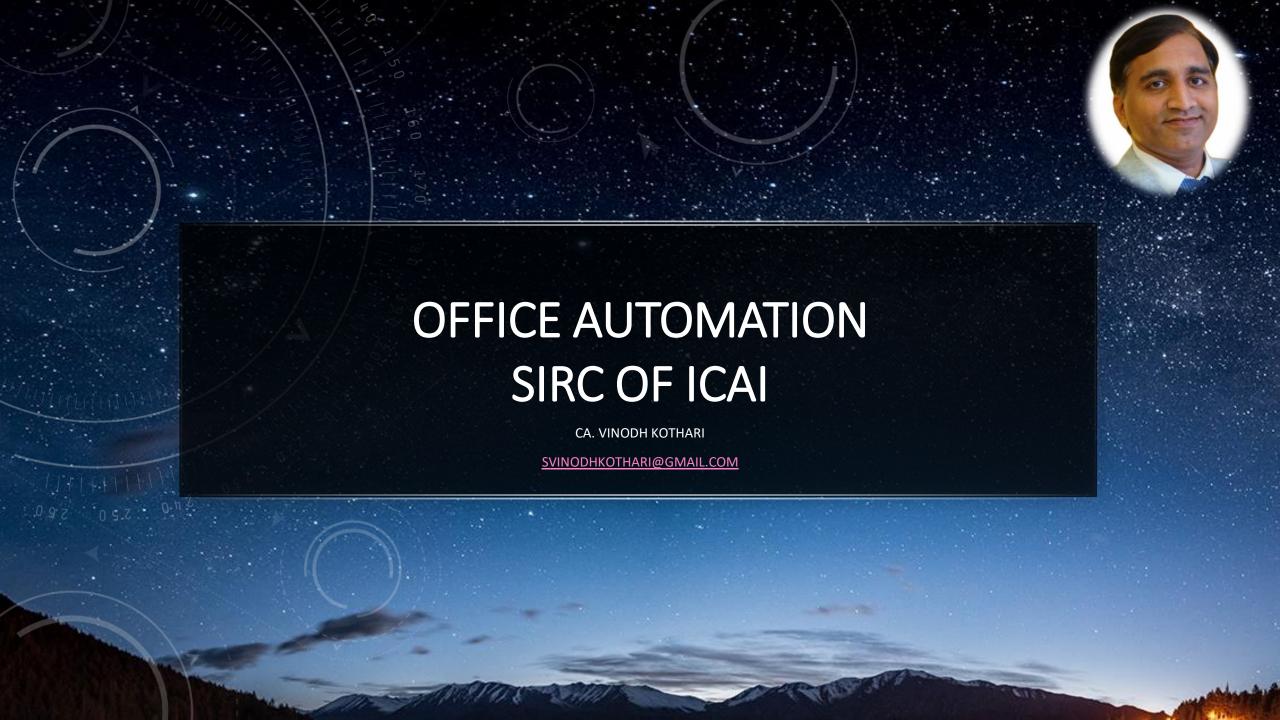

## DATA MANAGEMENT IN CA OFFICE

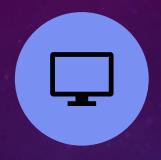

DESKTOP / SERVER

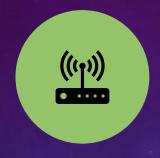

LAN / WIFI

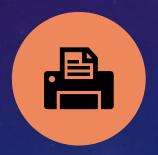

PRINTER / SCANNER

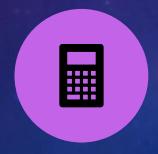

MS EXCEL / WORD / TAX SOFTWARE

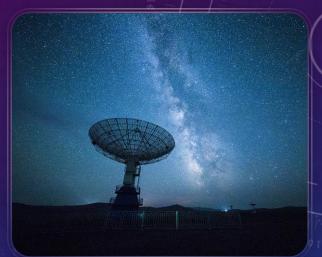

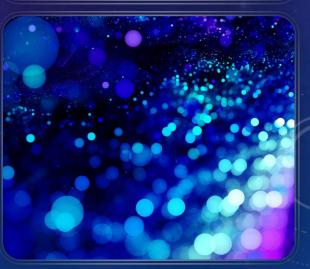

## CHALLENGES BY CA FIRM

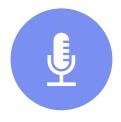

**OFFLINE DATA** 

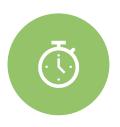

TRACKING VARIOUS
TASK ALLOTTED TO
STAFF

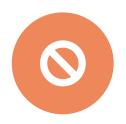

NO/ LIMITED ACCESS TO LICENSED SOFTWARE

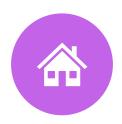

HOW TO SWITCH TO WORK FROM HOME

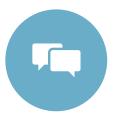

DIFFICULTY IN STAFF COMMUNICATION

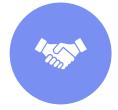

RESTRICTED CLIENT MEETING

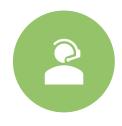

HOW TO SETUP EFFICIENT TECH SUPPORT

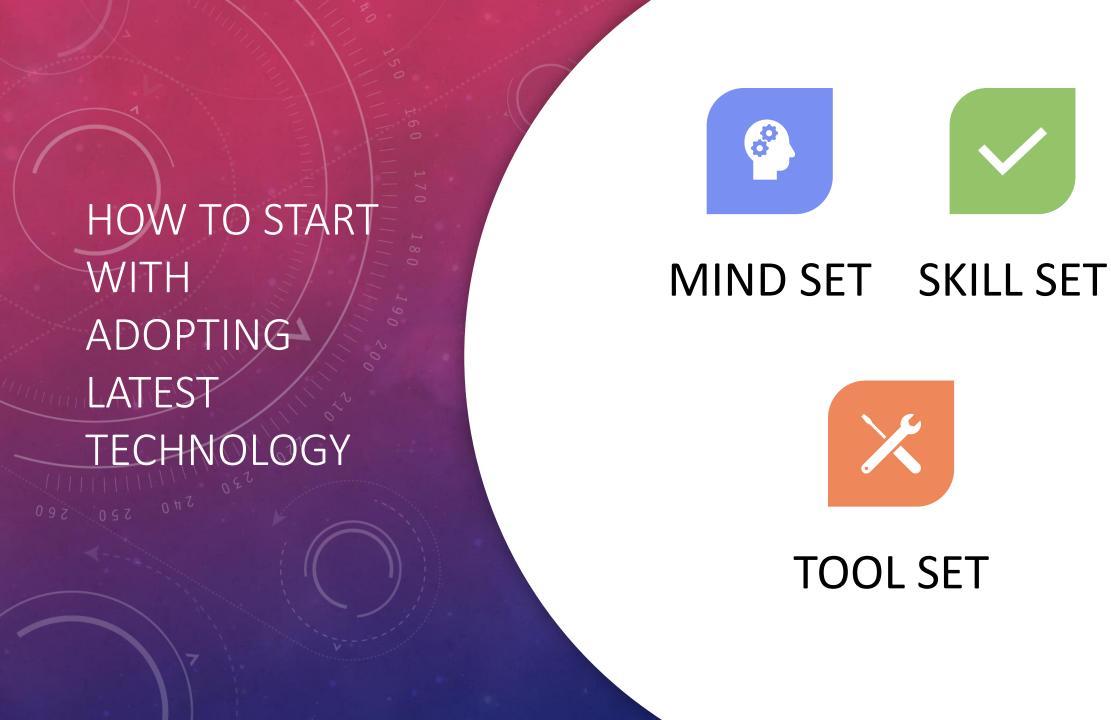

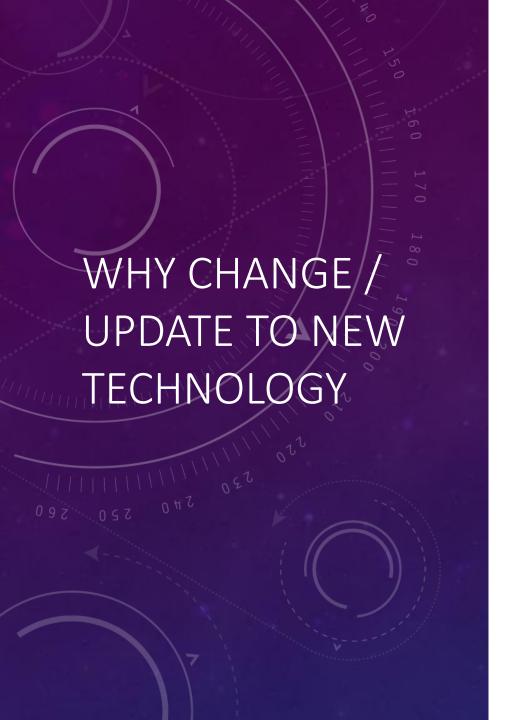

**INCREASED OUTPUT** 

TRACKING OF TASK / SCHEDULING

STRUCTURED DATA MAINTENANCE

**EASY ACCESSIBILITY & SHARING** 

**IMPROVED COMMUNICATION** 

IMPROVED DATA STORAGE / BACKUP / SECURITY

**INCREASED MARKET VALUE OF FIRM** 

**IMPROVED TIME MANAGEMENT** 

**REMOTE WORKING** 

## **ESSENTIAL TOOLS**

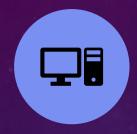

COMPUTER SYSTEM STRUCTURE

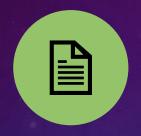

DOCUMENT MANAGEMENT TOOLS

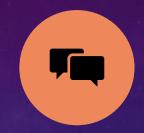

COMMUNICATION TOOLS

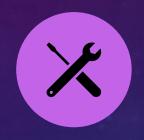

OFFICE MANAGEMENT TOOLS

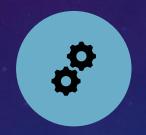

**PRODUCTIVITY TOOLS** 

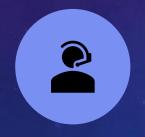

REMOTE WORKING TOOLS

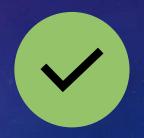

WORK SPECIFIC SOFTWARE'S

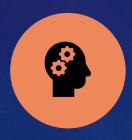

AI TOOLS

# COMPUTER SYSTEM STRUCTURE

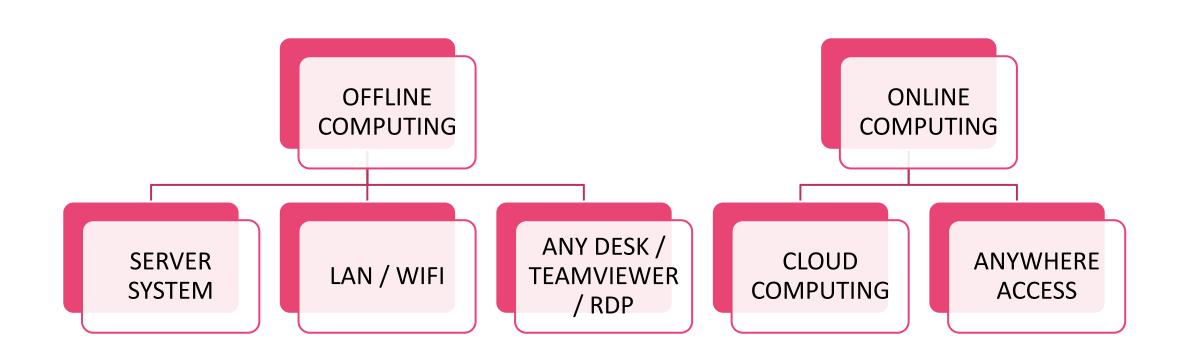

# OFFLINE VS ONLINE

| HARDWARE / DEPLOYMENT | In House IT Infrastructure  Hosted in Service Provider Services accessed through Internet                                                 |
|-----------------------|----------------------------------------------------------------------------------------------------|
| COST INVOLVED         | Servers / Systems / Networking / UPS / Licensing – High Cost<br>Systems / Wifi / Pay as per Use for Cloud Computing Resources – Less Cost |

|  | SECURITY | Low / Medium |
|--|----------|--------------|
|  |          | High         |

| À | FLEXIBILITY | Less Flexible                 |
|---|-------------|-------------------------------|
|   |             | Enable to work from any where |

| 5 E | BACKUP / RECOVERY | On the Firm     |
|-----|-------------------|-----------------|
|     | DACKOT / NECOVERT | Service Provide |

✓ SOFTWARE UPDATING

Manually Done
Cloud Service Provider

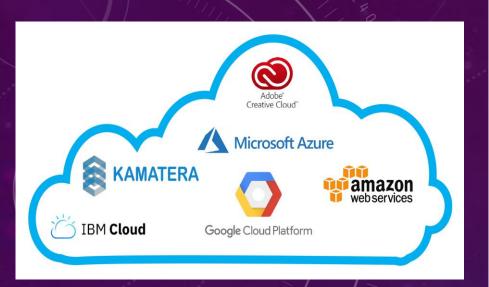

# COMPUTER SYSTEM STRUCTURE

CLOUD COMPUTING

#### **SYSTEM**

• CLOUD COMPUTING

# OPERATING SYSTEM

 LICENSED SERVER SOFTWARE COST INCLUDED

#### **ADVANTAGE**

 REDUCTION IS CAPITAL COST NO UPS DATA SECURITY WORK FROM ANYWHERE USER CONTROL

#### **SERVICE PROVIDERS**

- AMAZON WEB SERVICE
- MICROSOFT AZURE
- GOOGLE CLOUD PLATFORM
- IBM CLOUD ETC . . SERVICES

# CLOUD COMPUTING – COST / TIME

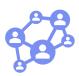

Rs. 6000/- to 8000/- Per Month

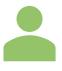

Approx 10 User / 7GB RAM

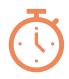

Installation in 1
Hour

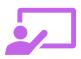

Implementation & Training 5 Days

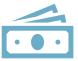

Pay as you Use

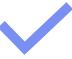

12 Month Free Trial Available

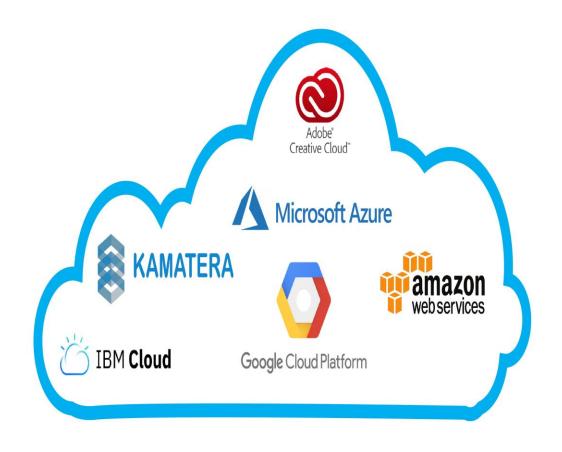

# DOCUMENT MANAGEMENT TOOLS

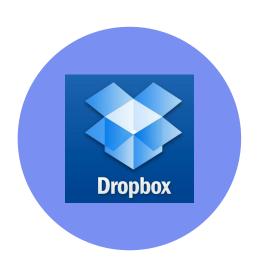

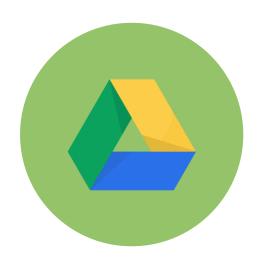

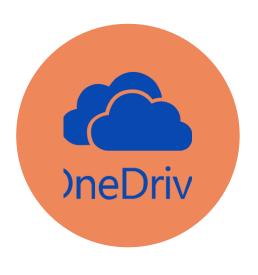

**DROPBOX** 

GOOGLE DRIVE

**ONE DRIVE** 

# COMMUNICATION TOOLS

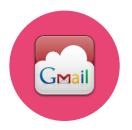

GSUITE / GMAIL

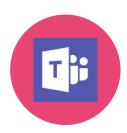

MICROSOFT TEAMS

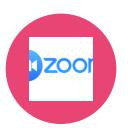

ZOOM

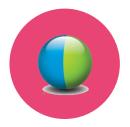

WEBEX

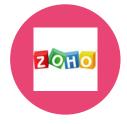

**ZOHO CLIQ** 

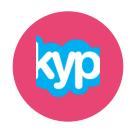

**SKYPE** 

# PRACTICE MANAGEMENT TOOLS

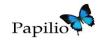

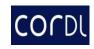

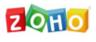

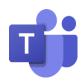

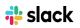

**PAPILIO** 

**CORDL** 

ZOHO REMOTELY MICROSOFT TEAMS **SLACK** 

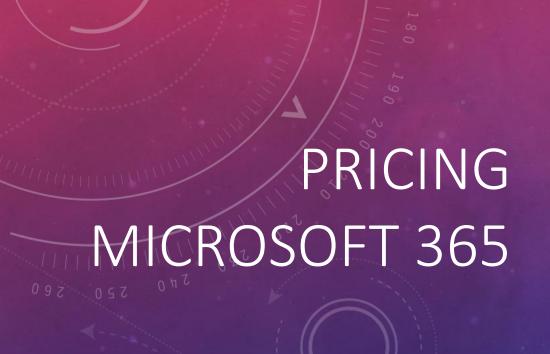

#### Microsoft 365 Business Basic

₹ 136.25 user/month

(Annual subscription-auto renews) 8 GST extra as applicable

#### **Buy now**

#### Try free for one month 4 >

- Chat, call, meet up to 300 attendees
- Web and mobile versions of Office apps
- 1 TB of cloud storage per user
- ✓ Business-class email
- Standard security
- Anytime phone and web support

Web and mobile apps and services: 3,7

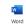

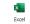

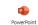

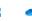

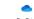

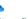

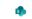

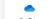

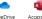

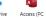

#### Microsoft 365 Apps for business

₹ 650.00 user/month

(Annual subscription-auto renews) 8 GST extra as applicable

**Buy now** 

#### Try free for one month 4 >

- Desktop versions of Office apps with premium
- 1 TB of cloud storage per user
- Standard security
- Anytime phone and web support

Desktop, web, and mobile apps and services:

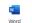

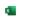

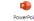

Publisher

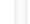

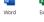

Easily host webinars

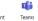

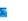

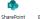

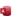

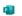

Microsoft 365 Business

Standard

₹ 719.40 user/month

(Annual subscription-auto renews) 8 GST extra as applicable

**Buy now** 

Try free for one month 4 >

Desktop versions of Office apps with premium

Attendee registration and reporting tools

Desktop, web, and mobile apps and

Manage customer appointments

Everything in Business Basic, plus:

**Business Starter** 

₹136.90 INR

₹230 \*

per user/month, one-year commitment (1)

Start free trial

- Custom and secure business email
- 100-participant video meetings
- ✓ 30 GB pooled storage per user\*\*
- Security and management controls
- Standard support

**Business Standard** 

₹736 INR

₹920\*

per user/month, one-year commitment (i)

Start free trial

- Custom and secure business email
- 150-participant video meetings + recording
- ✓ 2 TB pooled storage per user\*\*
- Security and management controls
- Standard support (paid upgrade to enhanced support)

**Business Plus** 

₹1380 INR

per user/month, one-year commitment (i)

Start free trial

- Custom and secure business email+ ediscovery, retention
- 500 participant video meetings + recording, attendance tracking
- √ 5 TB pooled storage per user\*\*
- Enhanced security and management controls, including Vault and advanced endpoint management
- Standard support (paid upgrade to enhanced support)

# PRICING GOOGLE WORKSPACE

# PRODUCTIVITY TOOLS

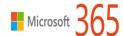

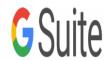

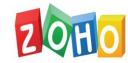

MICROSOFT 365

GOOGLE WORKSPACE **ZOHO REMOTELY** 

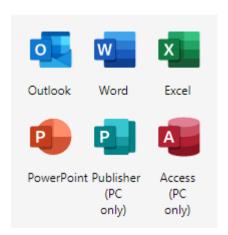

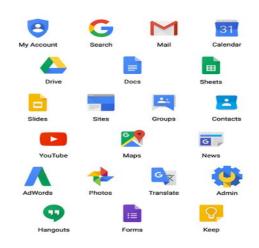

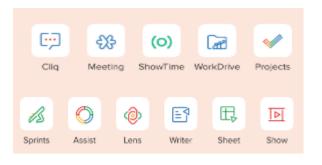

## ICAI – COMMITTEE FOR MEMBERS IN PRACTICE

## WWW.CMPBENEFITS.ICAI.ORG

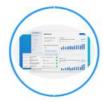

Zoho Accounting Software: An initiative of the Committee for Members in Practice (CMP)

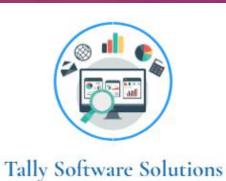

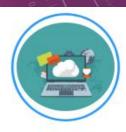

Papilio Software for the Practitioners

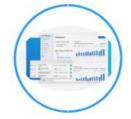

Access to Probe42 platform: An initiative of the Committee for Members in Practice (CMP)

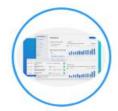

Automating Account Confirmations and Reconciliation Software: An initiative of the Committee for Members in Practice (CMP)

# ICAI – COMMITTEE FOR MEMBERS IN PRACTICE

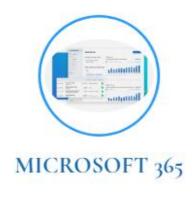

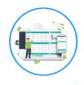

Practice Management Software for CA Practitioners & CA Firms

(Free of Cost for Members of ICAI)

•WWW.CMPBENEFITS.ICAI.ORG

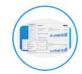

Automating Account Confirmations and Reconciliation Software: An initiative of the Committee for Members in Practice (CMP)

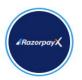

RazorpayX - Banking, Payroll & Other Finances for Members in Practice

# DEMO GOOGLE FORM, GSHEET > EXCEL

DEMO
OFFICE 365
POWER QUERY
TALLY ODBC

## SOFTWARE

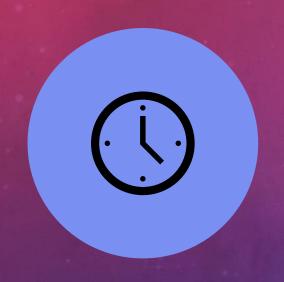

TALLY PRIME

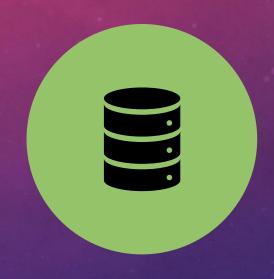

OFFICE 365

# FINANCIAL STATEMENT USING REAL TIME TALLY TO EXCEL UPDATE

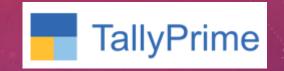

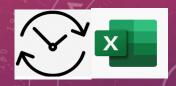

Step 1 – Open Tally with Run as Administrator

Step 2 – F1 > Settings > Connectivity > Client/Server Configuration

Step 3 – Tally Prime acts as > Both, Enable ODBC > Yes, Port > 9000

Step 4 – Excel > Data > Get Data > From Other Sources > From Microsoft Query > Select Tally ODBC64\_9000\*

Step -5 > Selection of required Column from Tally Database

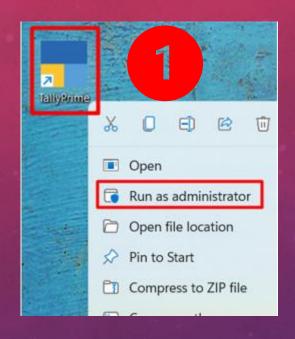

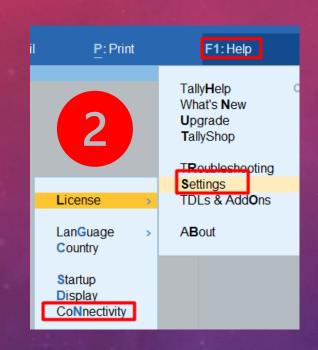

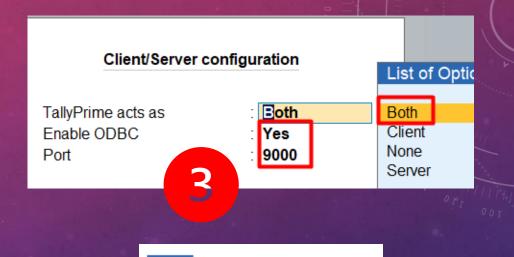

**TallyPrime** 

**ACTIVATE TALLY ODBC** 

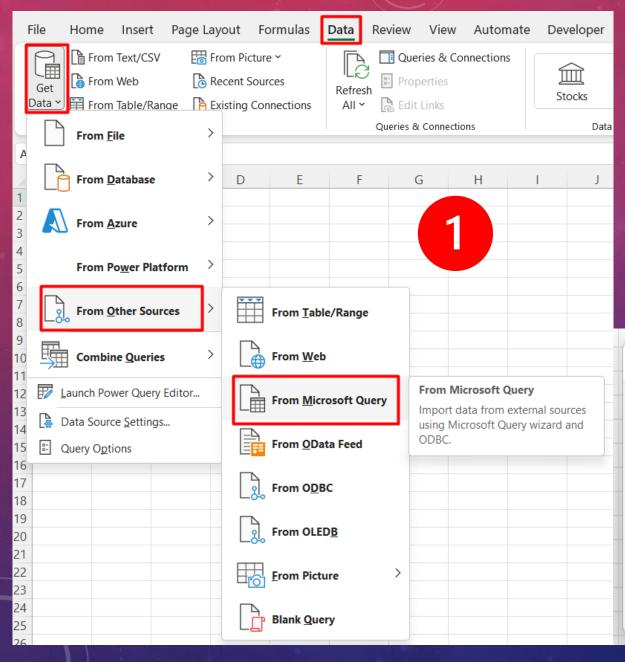

EXCEL POWER QUERY
(FOR FINANCIAL STATEMENT & REPORT PREPARATION)

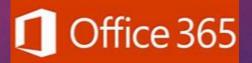

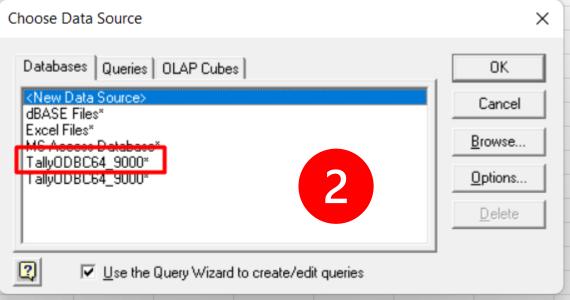

# FINANCIAL STATEMENT USING REAL TIME TALLY TO EXCEL UPDATE

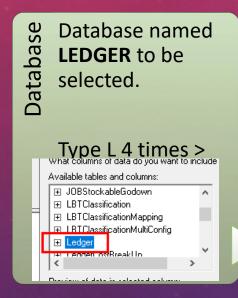

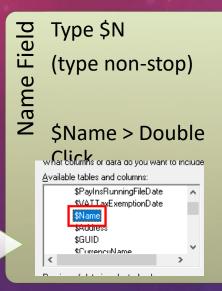

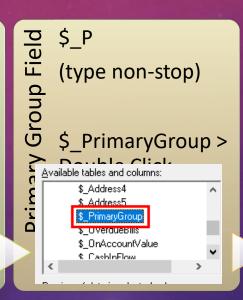

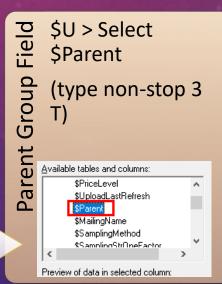

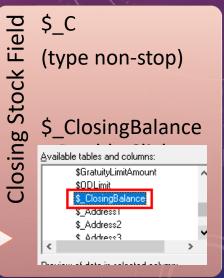

## TALLY ODBC > EXCEL MULTIPLE BRANCHES

OPEN 1<sup>ST</sup> TALLY PORT 9000

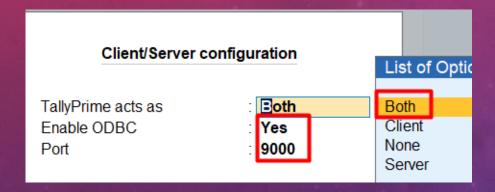

OPEN 2<sup>nd</sup> TALLY PORT 9001

Client/Server configuration

TallyPrime acts as Enable ODBC

Port

Both

: Yes

9001

# AI TOOLS

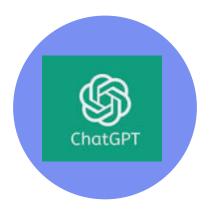

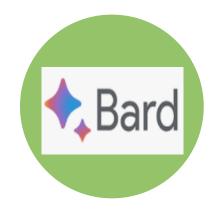

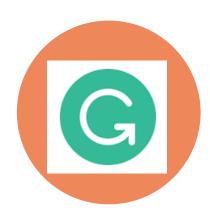

CHAT GPT

**GOOGLE BARD** 

**GRAMMARLY** 

# DEMO AITOOLS

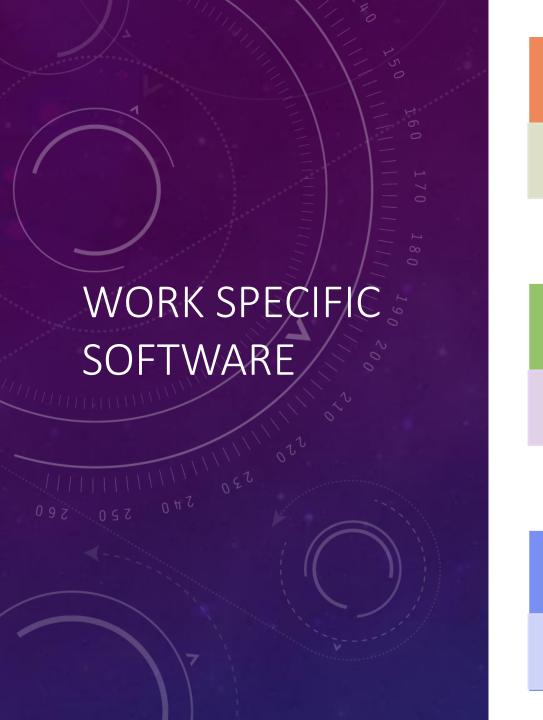

### TAX COMPLIANCE

COMPUTAX - COMPUWEB

**CLEAR TAX** 

GEN SOFTWARE

**WINMAN** 

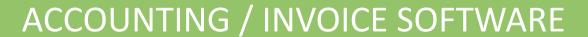

**TALLY** 

ZOHO

**QUICKBOOKS** 

### TALLY FEATURE

**AUDIT** 

TALLY TO EXCEL REAL TIME ACCESS

TALLY MASTER

HOME

PRODUCTS ~

DOWNLOADS

FAO

CONTACT US

ABOUT US

#### **DOWNLOADS**

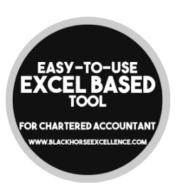

# EXCEL FINANCIAL STATEMENT UTILITY

#### **DOWNLOAD OUR FREE TOOLS**

#### **Balance Sheet Automation Tool**

Balance Sheet Automation Tool is an Excel based fully automation tool which creates Balance Sheet, Profit and Loss Account and Schedules directly from Tally ERP 9 with a click of few buttons.

#### Download Trial Version

#### **GST ONE VIEW TEMPLATE (ALL IN ONE RECONCILIATION)**

This is GST One View Template with 3 dimension reconciliation format. This template contains tables to capture GST data as per books, as per GSTR 3B, GSTR 1, GSTR 2A and other reconciliation reports are readily available. GST Electronic Credit ledger balance and GST ledger balances as per books can be tracked easily on month on month basis using this template.

GST One View Template

DOWNLOAD

#### **GSTR 9C AUTOMATION TOOL**

GSTR 9C Automation Tool has been developed and designed to prepare GSTR 9C form flexibly. Prepare GSTR 9C form in just 3 sheets and export it to GSTR 9C Offline utility with dick of one button.

gstr-9c-automation-tool\_1.0.1-2

DOWNLOAD

#### PERPETUAL DEPRECIATION CALCULATOR WITH FAR

As per Schedule II of the Companies Act, 2013, depreciation needs to be calculated based on useful life of assets as per either straight line method(SLM) or written down value(WDV) method. These all activities are cumbersome where numbers of fixed assets are high and movement is also frequent. Perpetual Depreciation Calculator is the tool which has been designed and developed to address all above issues and make dynamic dashboard for fixed assets and depreciation calculation.

Perpetual Depreciation Calculator with FAR

DOWNLOAD

## SOFTWARE'S FOR ANALYTICS

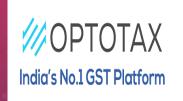

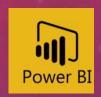

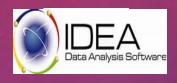

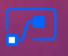

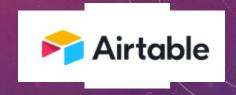

**OPTO TAX** 

MS EXCEL
POWER
QUERY
POWER BI

**IDEA** 

MS Power Automate AirTable

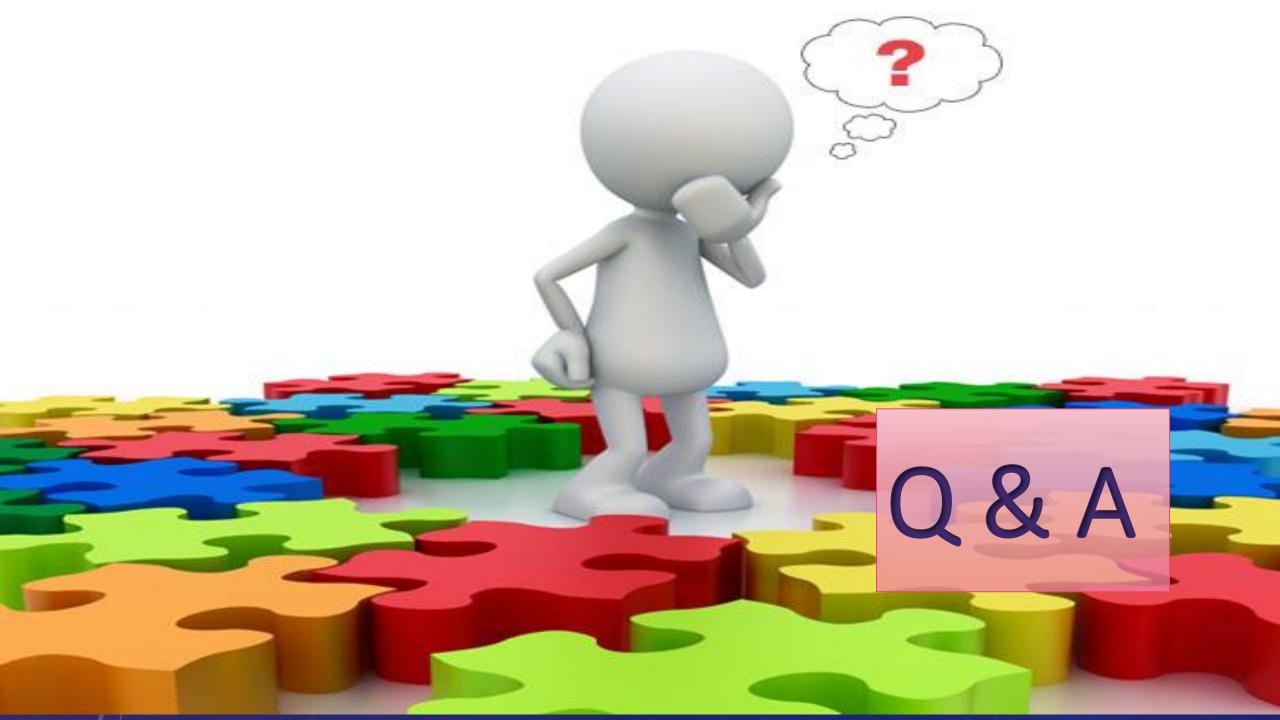

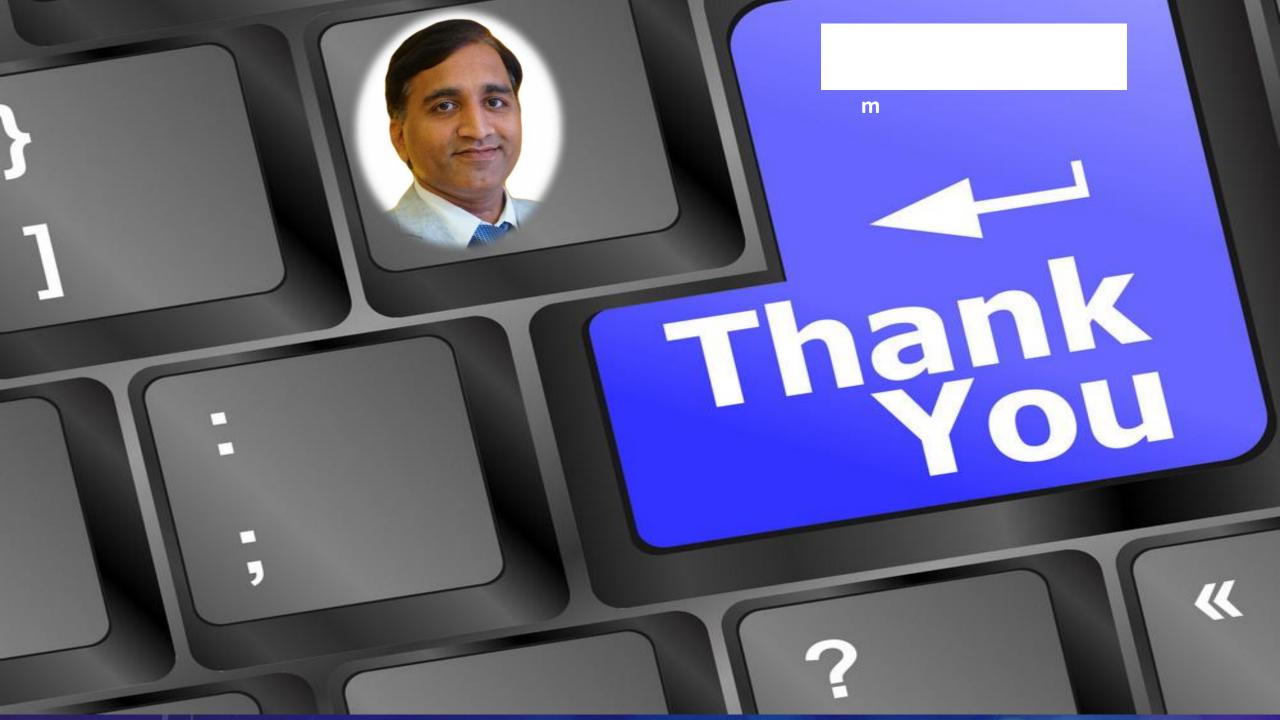